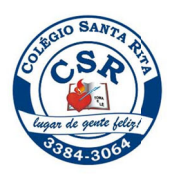

**COLÉGIO SANTA RITA** lugar de gente feliz!

Prezados pais, responsáveis e alunos.

Santa Rita, tais como: Por meio do Portal GVCollege, alunos e pais ou responsáveis têm acesso aos diversos serviços fornecidos pelo Colégio

- 1. Acesso às notas e faltas.
- 2. Consulta ao horário de aulas.
- 3. Acesso ao boleto para pagamento de parcelas e emissão de segunda via.
- 4. Emissão de comprovante para fins de declaração de Imposto de Renda.
- 5. Rematrícula on-line.
- 6. Outros.

6. Outros.<br>Para acessar o Portal é muito fácil. Basta seguir os passos a seguir:

1º Passo - Acessar o site do Colégio Santa Rita e, posteriormente, o portal de Alunos e Pais. https://santarita.agostinianas.com.br/

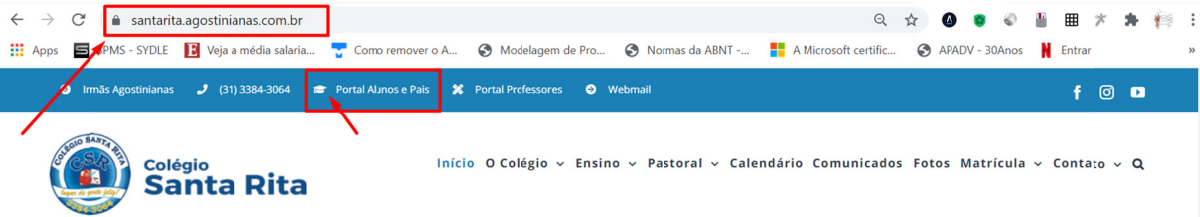

2º Passo - Inserir os dados de acesso. Nesta etapa deve ser selecionada a unidade "Colégio Santa Rita de Cássia". No campo usuário inserir o CPF do **responsável** (somente números). A senha inicial é a data de nascimento completa do **responsável** (Ex: para data 21/02/1989 a senha será 21021989). A senha deve ser trocada no primeiro acesso.

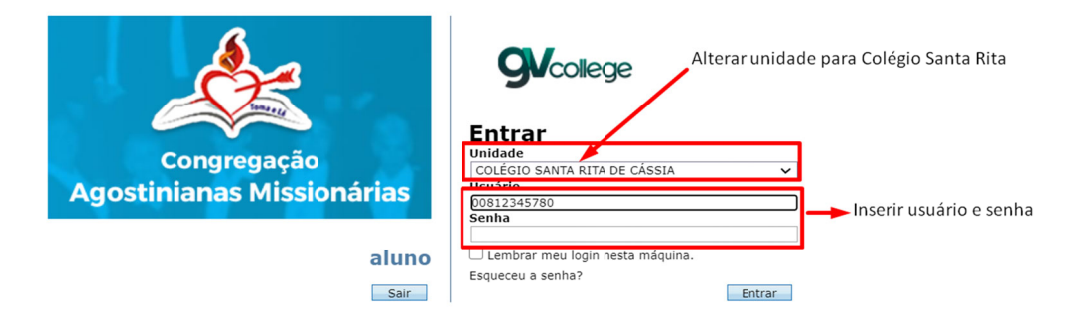

## 3º Passo - Selecionar a funcionalidade desejada:

Pedagógica (Notas, faltas, agenda, horários, outros).

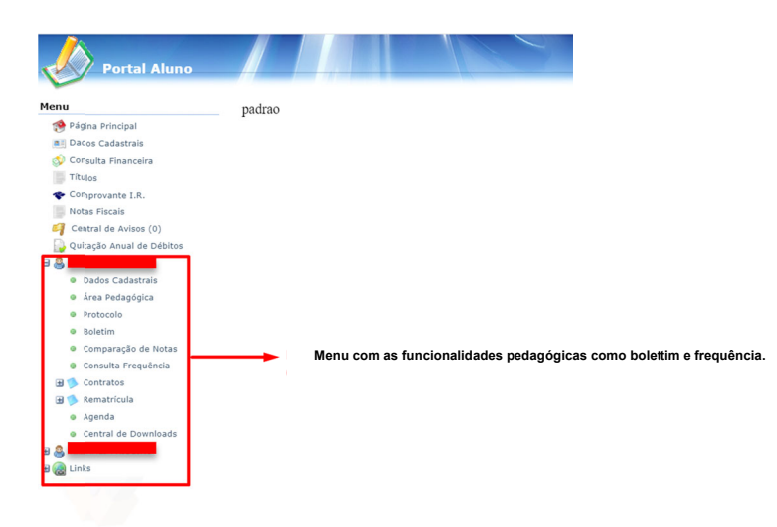

Financeira - Impressão de boletos para pagamento, segunda via de boletos, impressão de declaração de IR.

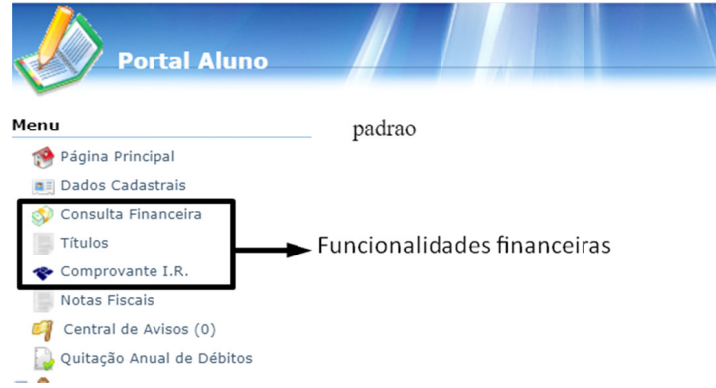

Para impressão de boleto basta clicar na opção "consulta financeira", selecionar o período e clicar no ícone de impressão do boleto.

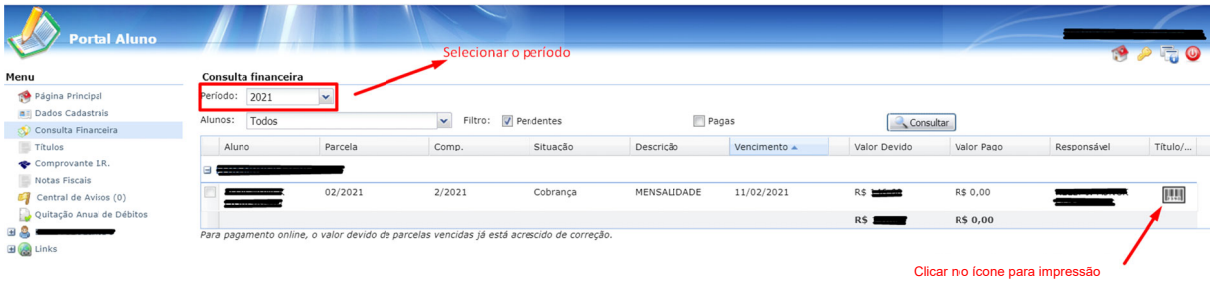

Observações:

- 1. Somente o responsável financeiro tem acesso às funcionalidades financeiras no Portal.
- 2. O responsável financeiro e o responsável pedagógico possuem usuários diferentes e o acesso é feito conforme apresentado no "Passo 2" deste comunicado.
- 3. O aluno acessa o Portal utilizando como usuário seu número de matrícula e a senha inicial é sua data de nascimento completa (somente números).
- 4. Os usuários que já efetuaram login no Portal (alunos veteranos e responsáveis pelos alunos veteranos) continuam com suas senhas antigas.
- 5. Em caso de dúvida no acesso, login e/ou senha, entrar em contato com a Secretaria pelo e-mail secretaria@coelgiosantarita.com.br